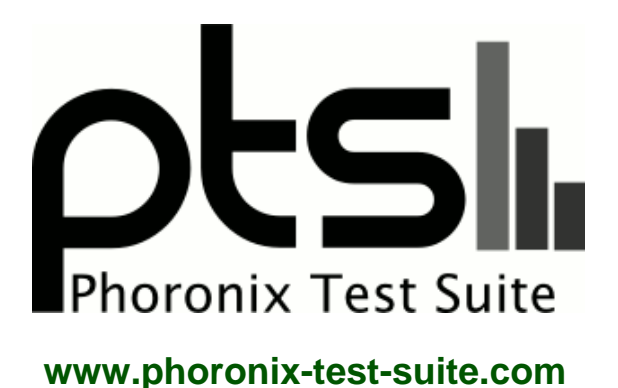

# **45drivesxl60**

2 x AMD EPYC 7513 32-Core testing with a Dell PowerEdge R7525 [0590KW] (2.6.6 BIOS) and Matrox G200eW3 on Debian GNU/Linux 11 via the Phoronix Test Suite.

#### **Automated Executive Summary**

Mirrors had the most wins, coming in first place for 25% of the tests.

Based on the geometric mean of all complete results, the fastest (Mirrors) was 24.258x the speed of the slowest (DELL ENT NVME SSD1).

## **Test Systems:**

**10 Per VDEV RaidZ2**

**5 Per VDEV RaidZ2**

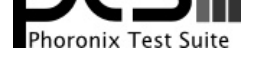

## **Mirrors**

Processor: Intel Xeon Silver 4216 (32 Cores), Motherboard: 45Drives XL60 0123456789, Memory: 256GB, Disk: 742117GB

OS: FreeBSD, Kernel: 12.2-RELEASE-p10 (x86\_64), Compiler: Clang 10.0.1, File-System: zfs

### **DELL ENT NVME SSD1**

#### **DELL SAMSUNG SSD4**

#### **DELL ENTERPRISE NVME**

Processor: 2 x AMD EPYC 7513 32-Core (64 Cores / 128 Threads), Motherboard: Dell PowerEdge R7525 [0590KW] (2.6.6 BIOS), Chipset: AMD Starship/Matisse, Memory: 8 x 64 GB DDR4-3200MT/s 36ASF8G72PZ-3G2B2, Disk: 240GB DELLBOSS VD + 2 x 1920GB Dell Ent NVMe CM + 2 x 3841GB SAMSUNG MZQL23T8, Graphics: Matrox G200eW3, Monitor: DELL E172FP, Network: 4 x Intel X710 for 10GBASE-T + 2 x Broadcom NetXtreme BCM5720 2-port PCIe

OS: Debian GNU/Linux 11, Kernel: 5.15.30-2-pve (x86\_64), Vulkan: 1.0.2, Compiler: GCC 10.2.1 20210110, File-System: ext4, Screen Resolution: 1280x1024

Kernel Notes: Transparent Huge Pages: madvise

Compiler Notes: --build=x86\_64-linux-gnu --disable-vtable-verify --disable-werror --enable-bootstrap --enable-checking=release --enable-clocale=gnu --enable-default-pie --enable-gnu-unique-object --enable-languages=c,ada,c++,go,brig,d,fortran,objc,obj-c++,m2 --enable-libphobos-checking=release --enable-libstdcxx-debug --enable-libstdcxx-time=yes --enable-link-mutex --enable-multiarch --enable-multilib --enable-nls --enable-objc-gc=auto --enable-offload-targets=nvptx-none=/build/gcc-10-Km9U7s/gcc-10-10.2.1/debian/tmp-nvptx/usr,amdgcn-amdhsa=/build/gcc-10-Km9U7s/gcc-10-10.2.1/debian/tmp-gcn/usr, hsa --enable-plugin --enable-shared --enable-threads=posix --host=x86\_64-linux-gnu --program-prefix=x86\_64-linux-gnu- --target=x86\_64-linux-gnu --with-abi=m64 --with-arch-32=i686 --with-build-config=bootstrap-lto-lean --with-default-libstdcxx-abi=new --with-gcc-major-version-only --with-multilib-list=m32,m64,mx32 --with-target-system-zlib=auto --with-tune=generic --without-cuda-driver -v

Disk Notes: MQ-DEADLINE / errors=remount-ro,relatime,rw / Block Size: 4096

Processor Notes: CPU Microcode: 0xa00115d

Security Notes: itlb\_multihit: Not affected + 11tf: Not affected + mds: Not affected + meltdown: Not affected + spec\_store\_bypass: Mitigation of SSB disabled via prctl and seccomp + spectre\_v1: Mitigation of usercopy/swapgs barriers and \_\_user pointer sanitization + spectre\_v2: Mitigation of Retpolines IBPB: conditional IBRS\_FW STIBP: always-on RSB filling + srbds: Not affected + tsx\_async\_abort: Not affected

## **SAMSUNG ZFS MIRROR**

### **DELLENT ZFS MIRROR**

Processor: 2 x AMD EPYC 7513 32-Core (64 Cores / 128 Threads), Motherboard: Dell PowerEdge R7525 [0590KW] (2.6.6 BIOS), Chipset: AMD Starship/Matisse, Memory: 8 x 64 GB DDR4-3200MT/s 36ASF8G72PZ-3G2B2, Disk: 240GB DELLBOSS VD + 2 x 1920GB Dell Ent NVMe CM + 2 x 3841GB SAMSUNG MZQL23T8, Graphics: Matrox G200eW3, Monitor: DELL E172FP, Network: 4 x Intel X710 for 10GBASE-T + 2 x Broadcom NetXtreme BCM5720 2-port PCIe

OS: Debian GNU/Linux 11, Kernel: 5.15.30-2-pve (x86\_64), Vulkan: 1.0.2, Compiler: GCC 10.2.1 20210110, File-System: zfs, Screen Resolution: 1280x1024

Kernel Notes: Transparent Huge Pages: madvise

Compiler Notes: --build=x86\_64-linux-gnu --disable-vtable-verify --disable-werror --enable-bootstrap --enable-checking=release --enable-clocale=gnu --enable-default-pie --enable-gnu-unique-object --enable-languages=c,ada,c++,go,brig,d,fortran,objc,obj-c++,m2 --enable-libphobos-checking=release --enable-libstdcxx-debug --enable-libstdcxx-time=yes --enable-link-mutex --enable-multiarch --enable-multilib --enable-nls --enable-objc-gc=auto --enable-offload-targets=nvptx-none=/build/gcc-10-Km9U7s/gcc-10-10.2.1/debian/tmp-nvptx/usr,amdgcn-amdhsa=/build/gcc-10-Km9U7s/gcc-10-10.2.1/debian/tmp-gcn/usr, hsa --enable-plugin --enable-shared --enable-threads=posix --host=x86\_64-linux-gnu --program-prefix=x86\_64-linux-gnu- --target=x86\_64-linux-gnu --with-abi=m64 --with-arch-32=i686 --with-build-config=bootstrap-lto-lean --with-default-libstdcxx-abi=new --with-gcc-major-version-only --with-multilib-list=m32,m64,mx32 --with-target-system-zlib=auto --with-tune=generic --without-cuda-driver -v

Disk Notes: MQ-DEADLINE / errors=remount-ro,relatime,rw / Block Size: 131072

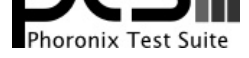

Processor Notes: CPU Microcode: 0xa00115d

Security Notes: itlb\_multihit: Not affected + l1tf: Not affected + mds: Not affected + meltdown: Not affected + spec\_store\_bypass: Mitigation of SSB disabled via prctl and seccomp + spectre\_v1: Mitigation of usercopy/swapgs barriers and \_\_user pointer sanitization + spectre\_v2: Mitigation of Retpolines IBPB: conditional IBRS\_FW STIBP: always-on RSB filling + srbds: Not affected + tsx\_async\_abort: Not affected

## **PERC RAID1 SAMSUNG 256-A-D-C**

### **PERC RAID1 DELL ENT. H755**

Processor: 2 x AMD EPYC 7513 32-Core (64 Cores / 128 Threads), Motherboard: Dell PowerEdge R7525 [0590KW] (2.6.6 BIOS), Chipset: AMD Starship/Matisse, Memory: 8 x 64 GB DDR4-3200MT/s 36ASF8G72PZ-3G2B2, Disk: 240GB DELLBOSS VD + 2 x 1920GB Dell Ent NVMe CM + 2 x 3841GB SAMSUNG MZQL23T8, Graphics: Matrox G200eW3, Monitor: DELL E172FP, Network: 4 x Intel X710 for 10GBASE-T + 2 x Broadcom NetXtreme BCM5720 2-port PCIe

OS: Debian GNU/Linux 11, Kernel: 5.15.30-2-pve (x86\_64), Vulkan: 1.0.2, Compiler: GCC 10.2.1 20210110, File-System: ext4, Screen Resolution: 1280x1024

Kernel Notes: Transparent Huge Pages: madvise

Compiler Notes: --build=x86\_64-linux-gnu --disable-vtable-verify --disable-werror --enable-bootstrap --enable-checking=release --enable-clocale=gnu --enable-default-pie --enable-gnu-unique-object --enable-languages=c,ada,c++,go,brig,d,fortran,objc,obj-c++,m2 --enable-libphobos-checking=release --enable-libstdcxx-debug --enable-libstdcxx-time=yes --enable-link-mutex --enable-multiarch --enable-multilib --enable-nls --enable-objc-gc=auto --enable-offload-targets=nvptx-none=/build/gcc-10-Km9U7s/gcc-10-10.2.1/debian/tmp-nvptx/usr,amdgcn-amdhsa=/build/gcc-10-Km9U7s/gcc-10-10.2.1/debian/tmp-gcn/usr, hsa --enable-plugin --enable-shared --enable-threads=posix --host=x86\_64-linux-gnu --program-prefix=x86\_64-linux-gnu- --target=x86\_64-linux-gnu --with-abi=m64 --with-arch-32=i686 --with-build-config=bootstrap-lto-lean --with-default-libstdcxx-abi=new --with-gcc-major-version-only --with-multilib-list=m32,m64,mx32 --with-target-system-zlib=auto --with-tune=generic --without-cuda-driver -v Disk Notes: MQ-DEADLINE / errors=remount-ro,relatime,rw / Block Size: 4096

Processor Notes: CPU Microcode: 0xa00115d

Security Notes: itlb\_multihit: Not affected + 11tf: Not affected + mds: Not affected + meltdown: Not affected + spec\_store\_bypass: Mitigation of SSB disabled via prctl and seccomp + spectre\_v1: Mitigation of usercopy/swapgs barriers and \_\_user pointer sanitization + spectre\_v2: Mitigation of Retpolines IBPB: conditional IBRS\_FW STIBP: always-on RSB filling + srbds: Not affected + tsx\_async\_abort: Not affected

## **4xNVME ZFS MIRROR**

#### **DELLENT ZFS MIRROR2**

#### **SAMSUNG ZFS MIRROR2**

Processor: 2 x AMD EPYC 7513 32-Core (64 Cores / 128 Threads), Motherboard: Dell PowerEdge R7525 [0590KW] (2.6.6 BIOS), Chipset: AMD Starship/Matisse, Memory: 8 x 64 GB DDR4-3200MT/s 36ASF8G72PZ-3G2B2, Disk: 240GB DELLBOSS VD + 2 x 1920GB Dell Ent NVMe CM + 2 x 3841GB SAMSUNG MZQL23T8, Graphics: Matrox G200eW3, Monitor: DELL E172FP, Network: 4 x Intel X710 for 10GBASE-T + 2 x Broadcom NetXtreme BCM5720 2-port PCIe

OS: Debian GNU/Linux 11, Kernel: 5.15.30-2-pve (x86\_64), Vulkan: 1.0.2, Compiler: GCC 10.2.1 20210110, File-System: zfs, Screen Resolution: 1280x1024

Disk Notes: MQ-DEADLINE / errors=remount-ro,relatime,rw / Block Size: 131072

Processor Notes: CPU Microcode: 0xa00115d

Security Notes: itlb\_multihit: Not affected + l1tf: Not affected + mds: Not affected + meltdown: Not affected + spec\_store\_bypass: Mitigation of SSB disabled via prctl and seccomp + spectre\_v1: Mitigation of usercopy/swapgs barriers and \_\_user pointer sanitization + spectre\_v2: Mitigation of Retpolines IBPB: conditional IBRS\_FW STIBP: always-on RSB filling + srbds: Not affected + tsx\_async\_abort: Not affected

Kernel Notes: Transparent Huge Pages: madvise

Compiler Notes: --build=x86\_64-linux-gnu --disable-vtable-verify --disable-werror --enable-bootstrap --enable-checking=release --enable-clocale=gnu --enable-default-pie --enable-gnu-unique-object --enable-languages=c,ada,c++,go,brig,d,fortran,objc,obj-c++,m2 --enable-libphobos-checking=release --enable-libstdcxx-debug<br>--enable-libstdcxx-time=yes --enable-link-mutex --enable-multiarch --en --enable-libstdcxx-time=yes --enable-link-mutex --enable-multiarch --enable-multilib --enable-nls --enable-objc-gc=auto --enable-offload-targets=nvptx-none=/build/gcc-10-Km9U7s/gcc-10-10.2.1/debian/tmp-nvptx/usr,amdgcn-amdhsa=/build/gcc-10-Km9U7s/gcc-10-10.2.1/debian/tmp-gcn/usr, hsa --enable-plugin --enable-shared --enable-threads=posix --host=x86\_64-linux-gnu --program-prefix=x86\_64-linux-gnu- --target=x86\_64-linux-gnu --with-abi=m64 --with-arch-32=i686 --with-build-config=bootstrap-lto-lean --with-default-libstdcxx-abi=new --with-gcc-major-version-only --with-multilib-list=m32,m64,mx32 --with-target-system-zlib=auto --with-tune=generic --without-cuda-driver -v

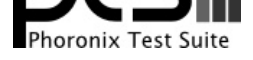

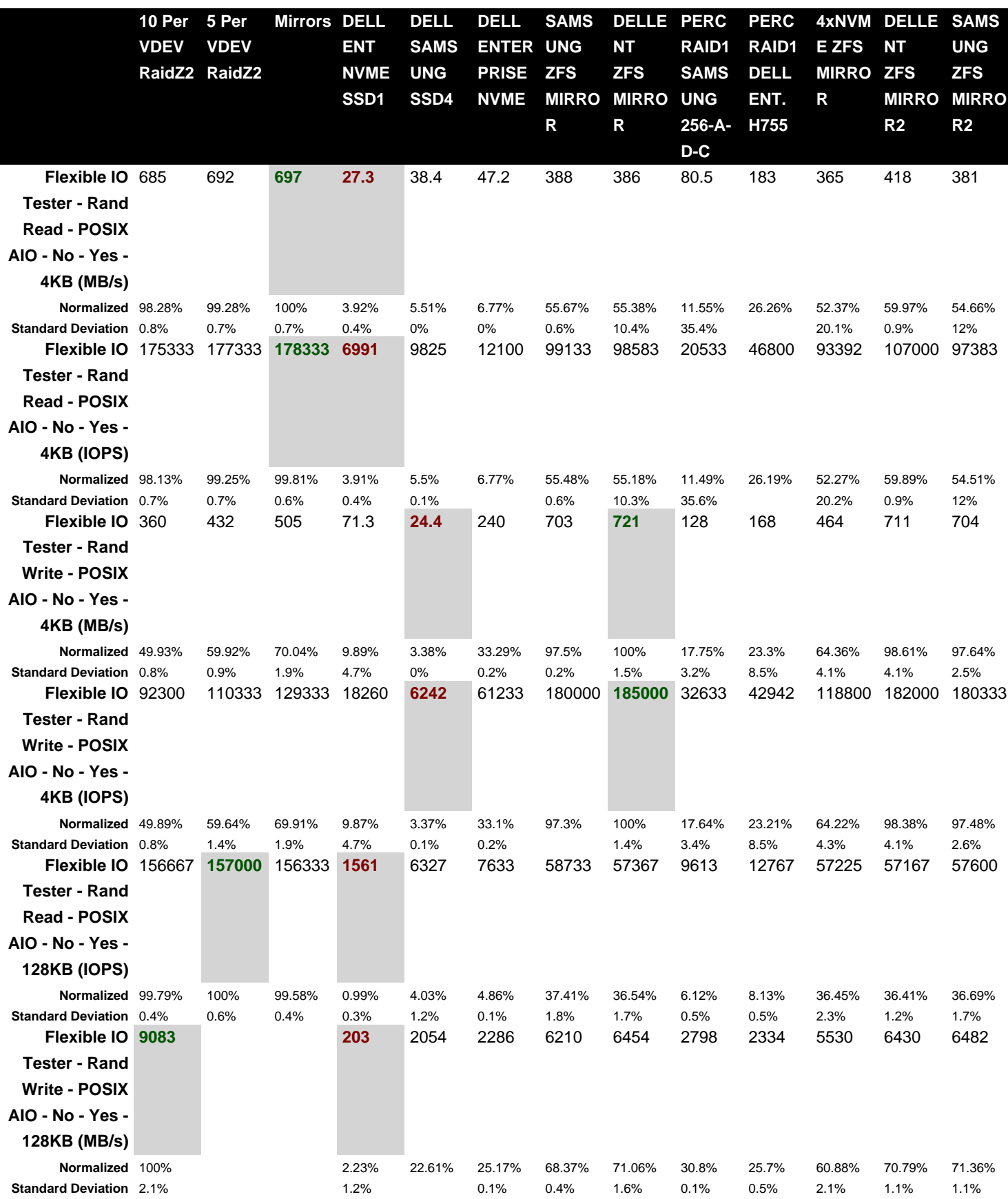

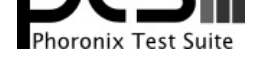

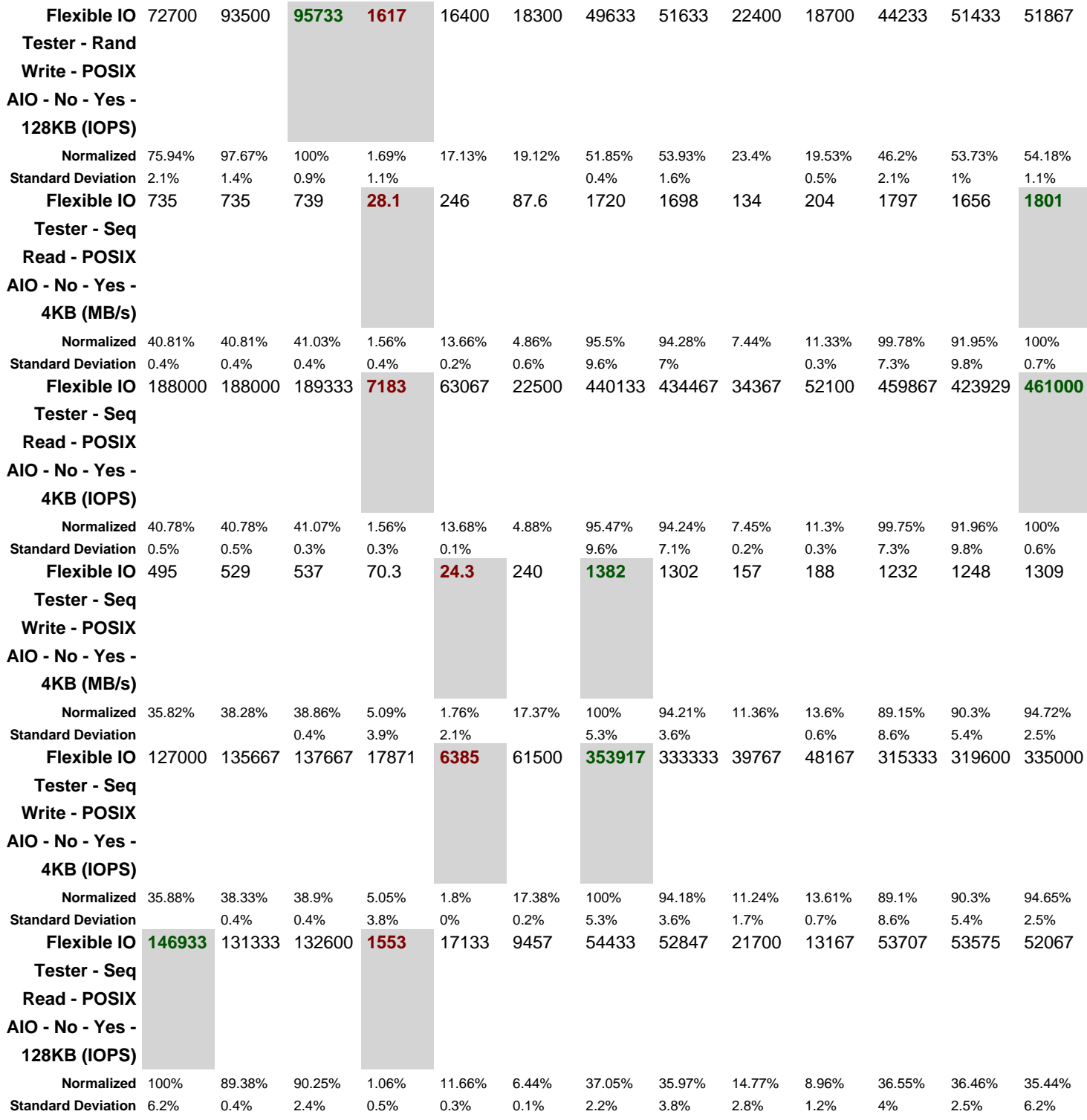

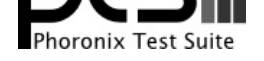

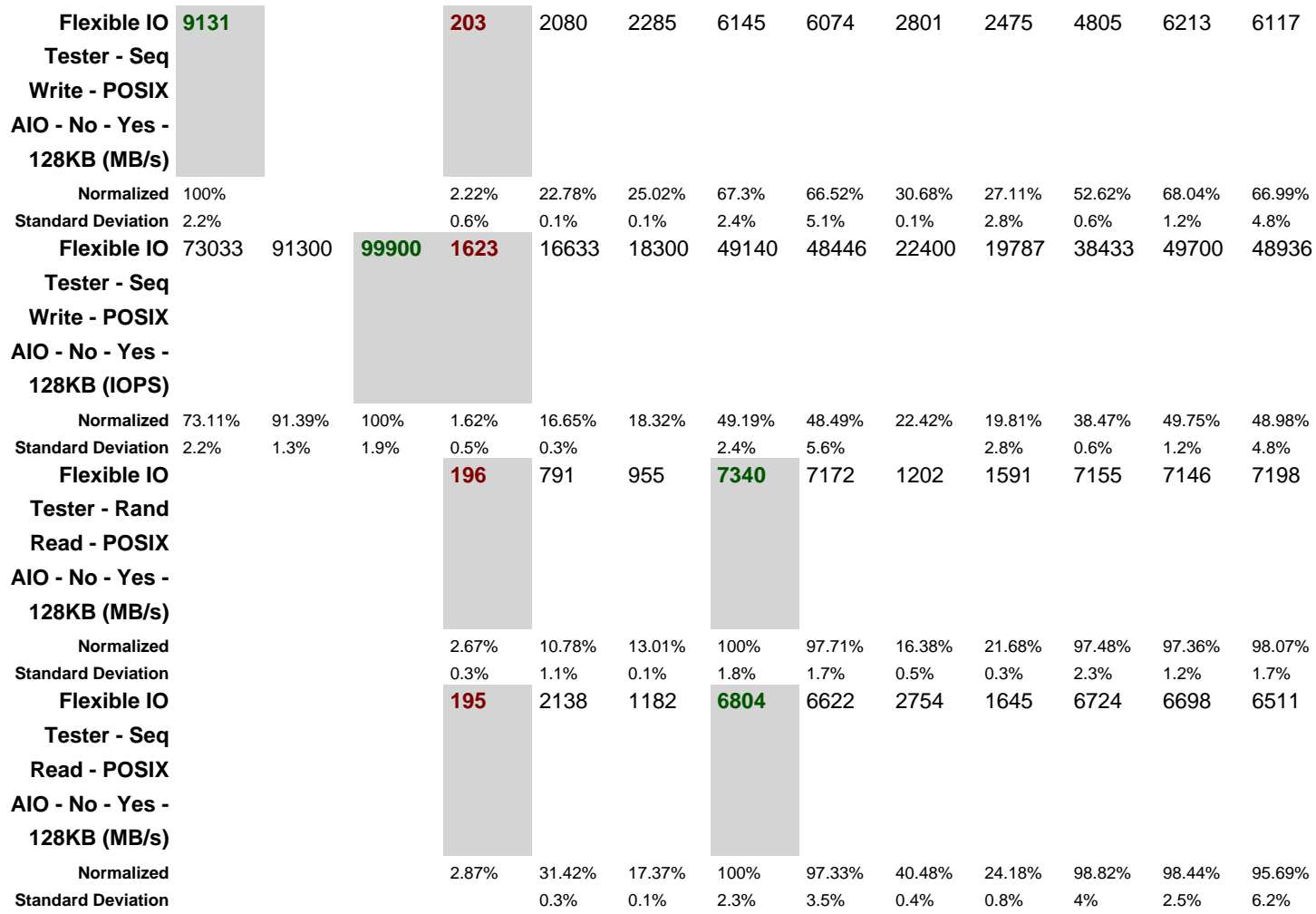

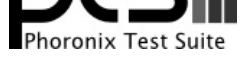

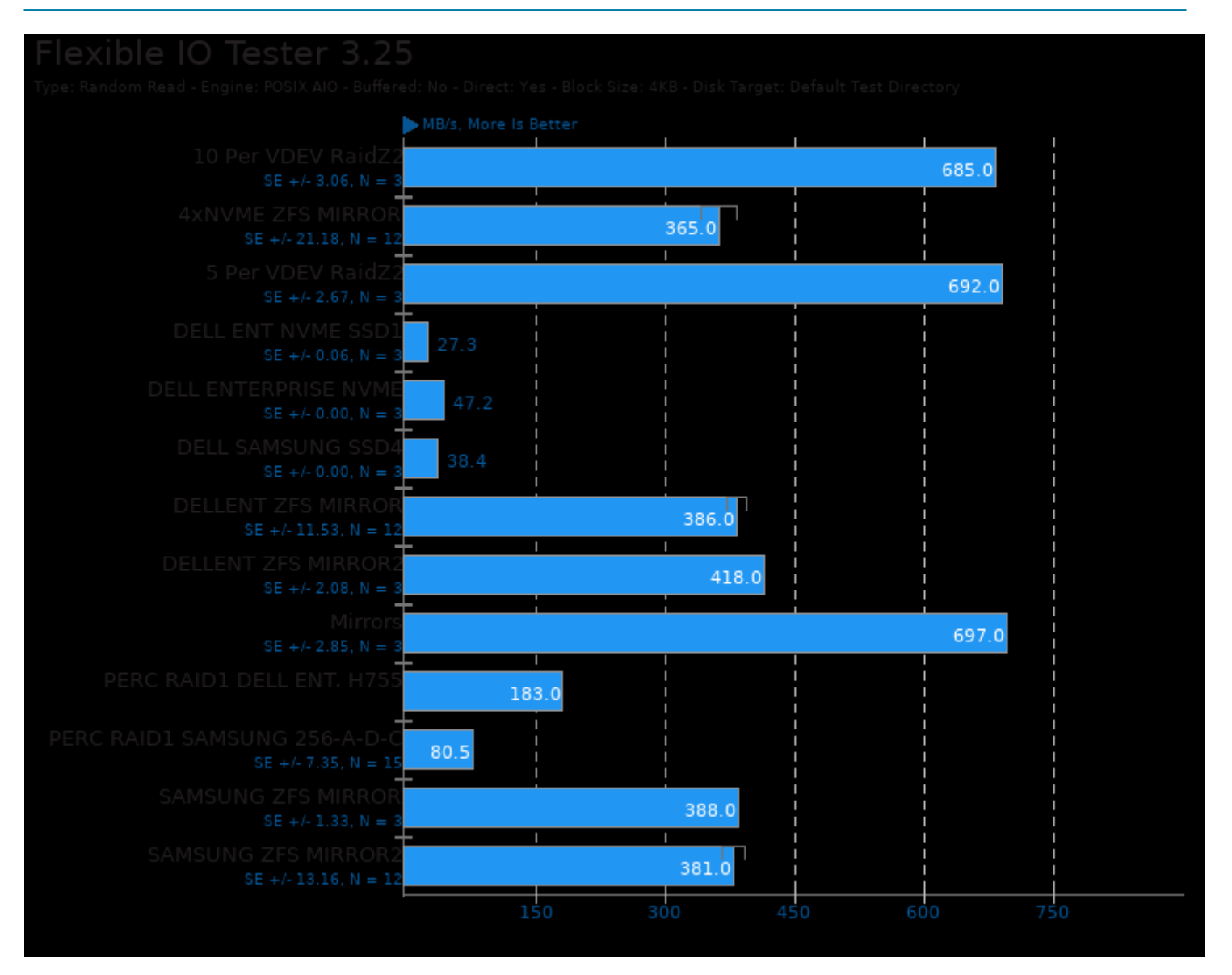

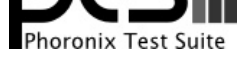

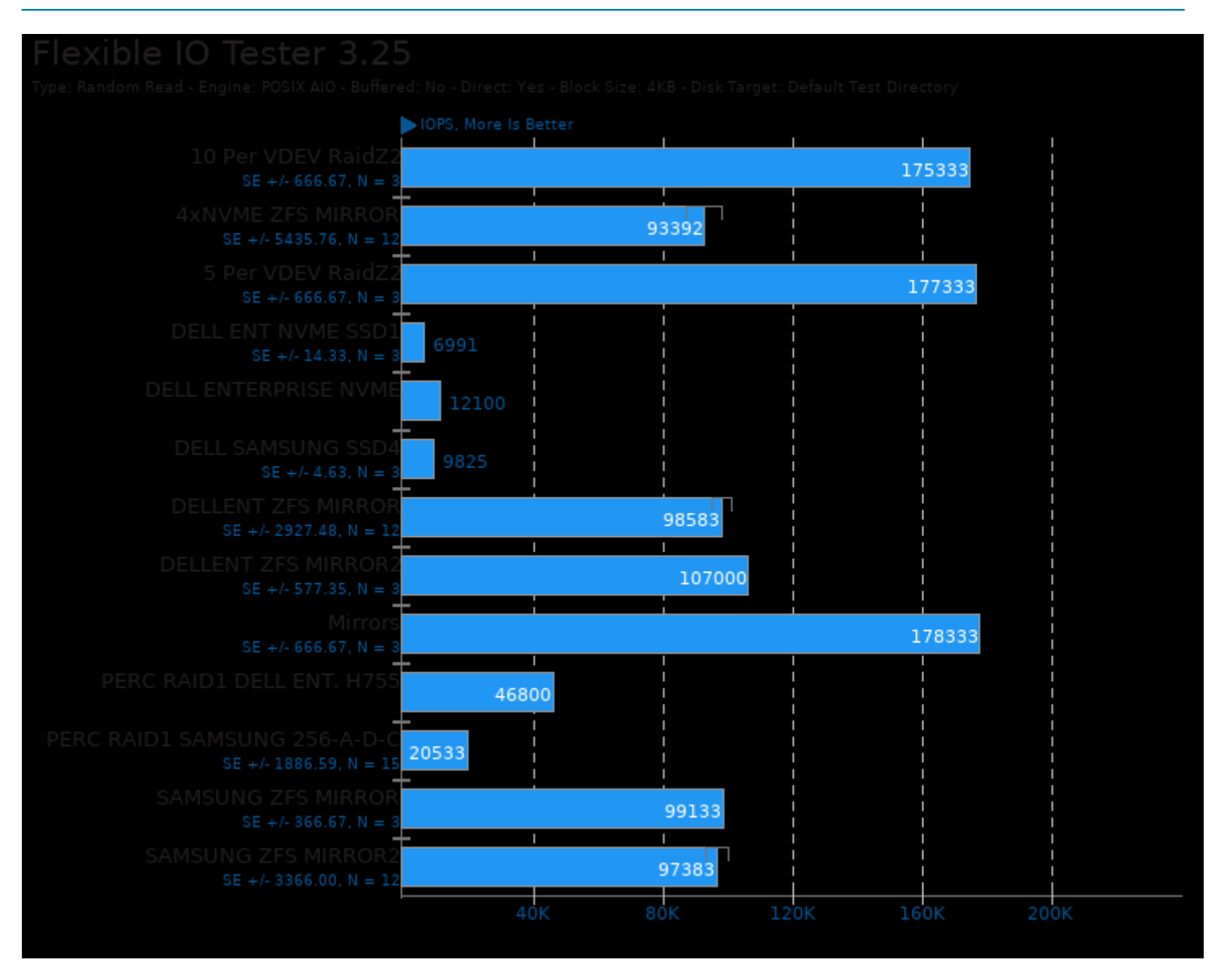

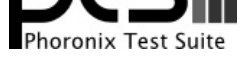

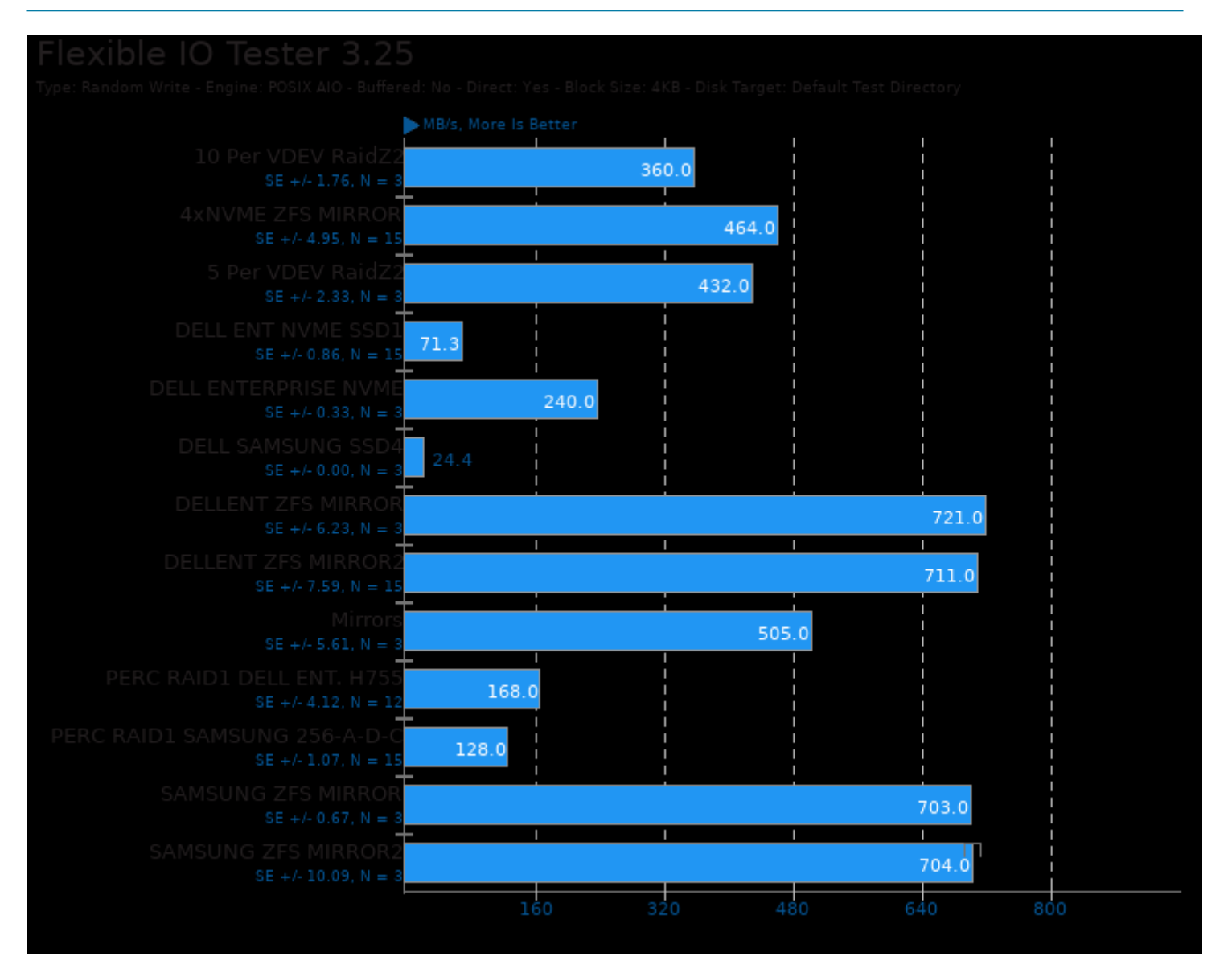

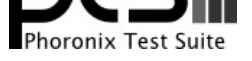

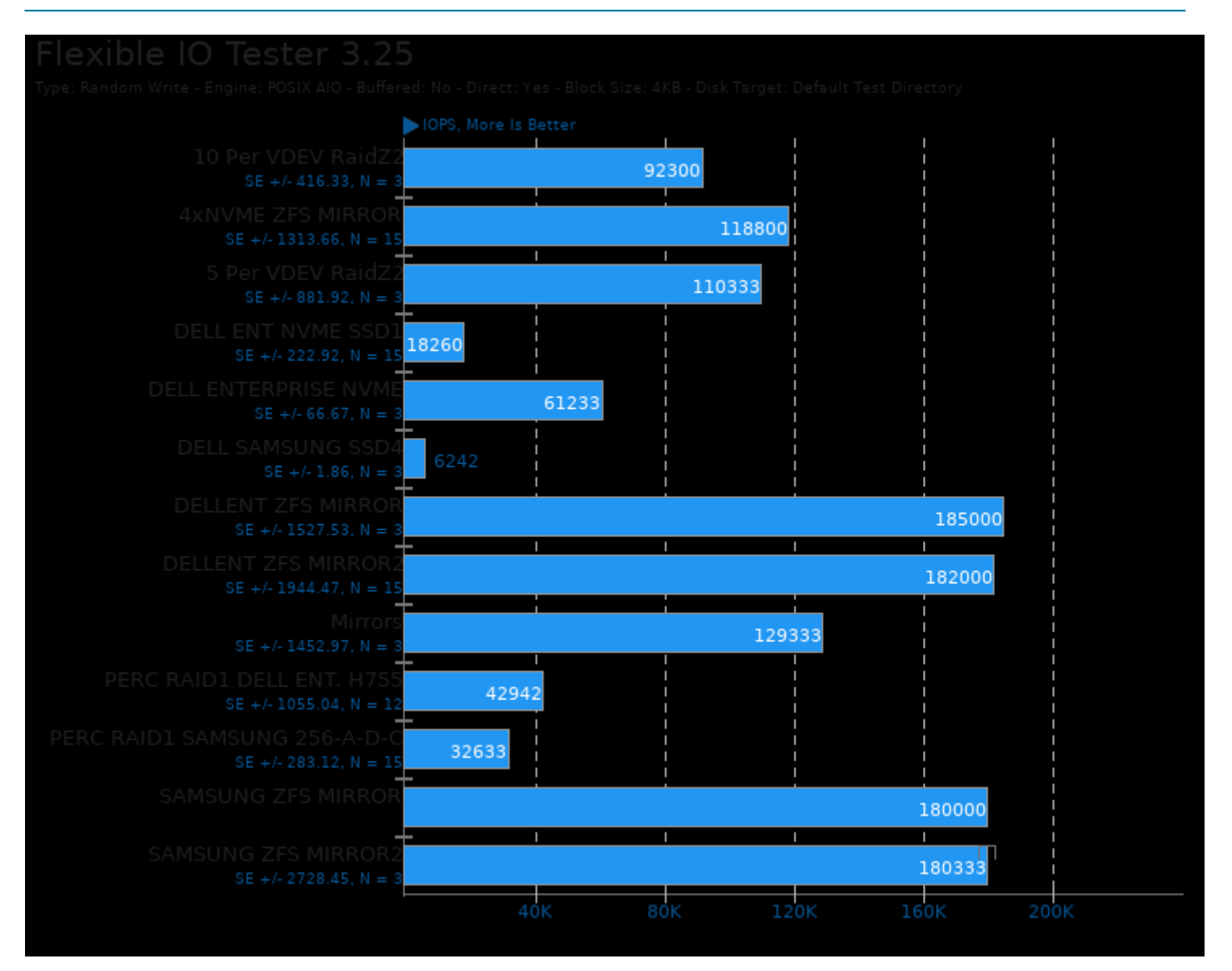

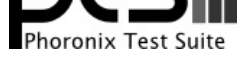

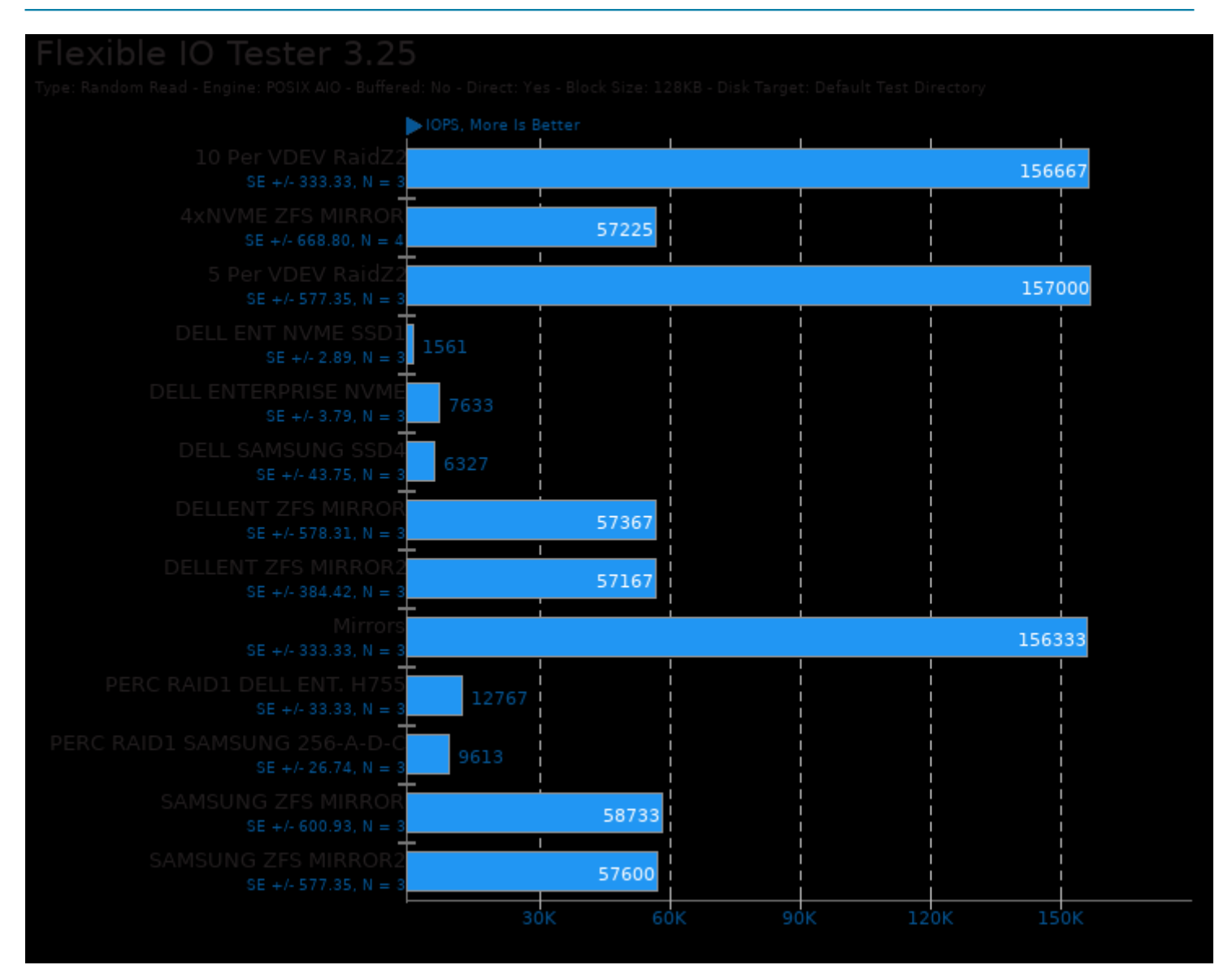

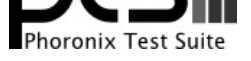

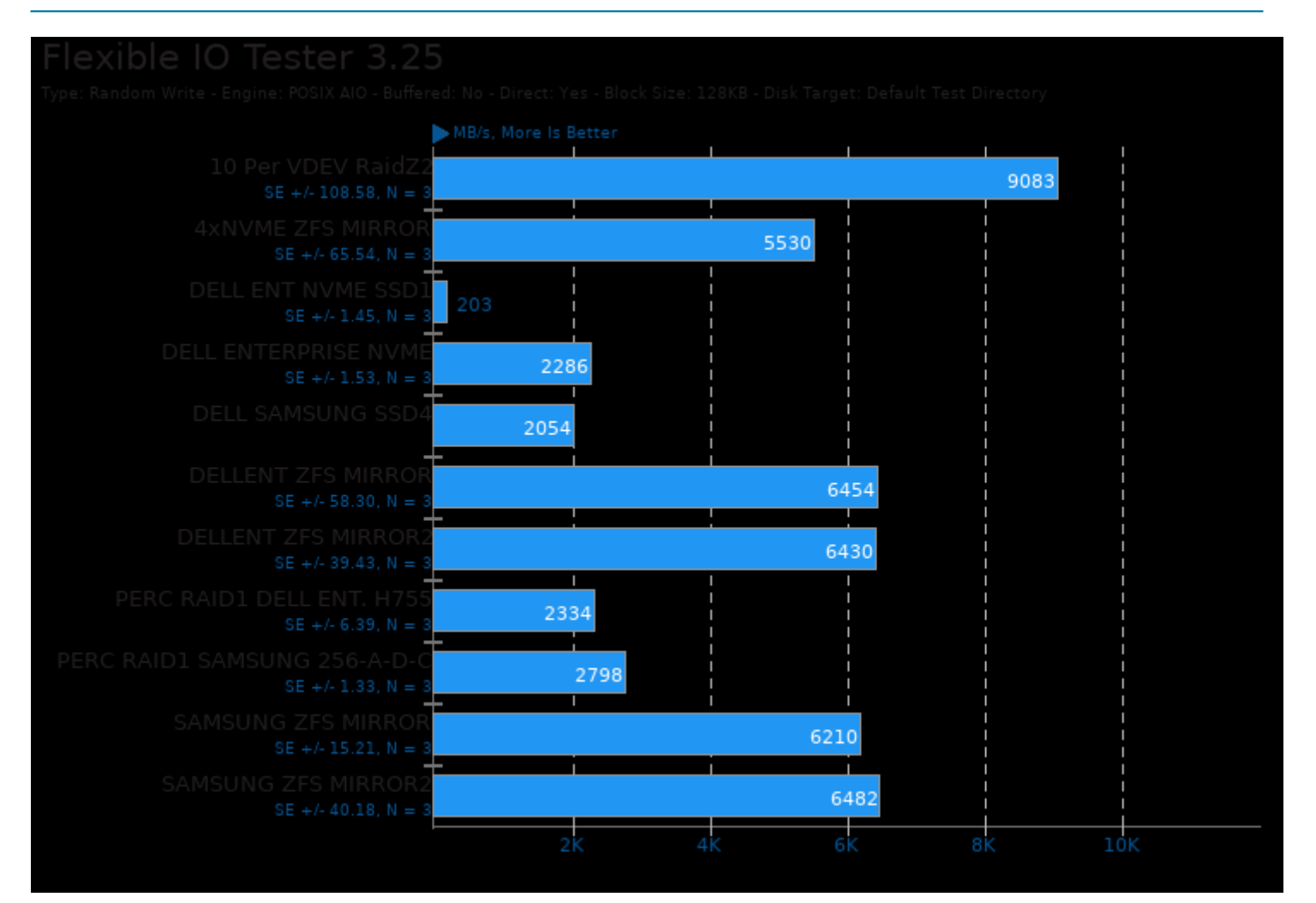

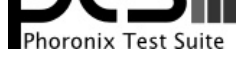

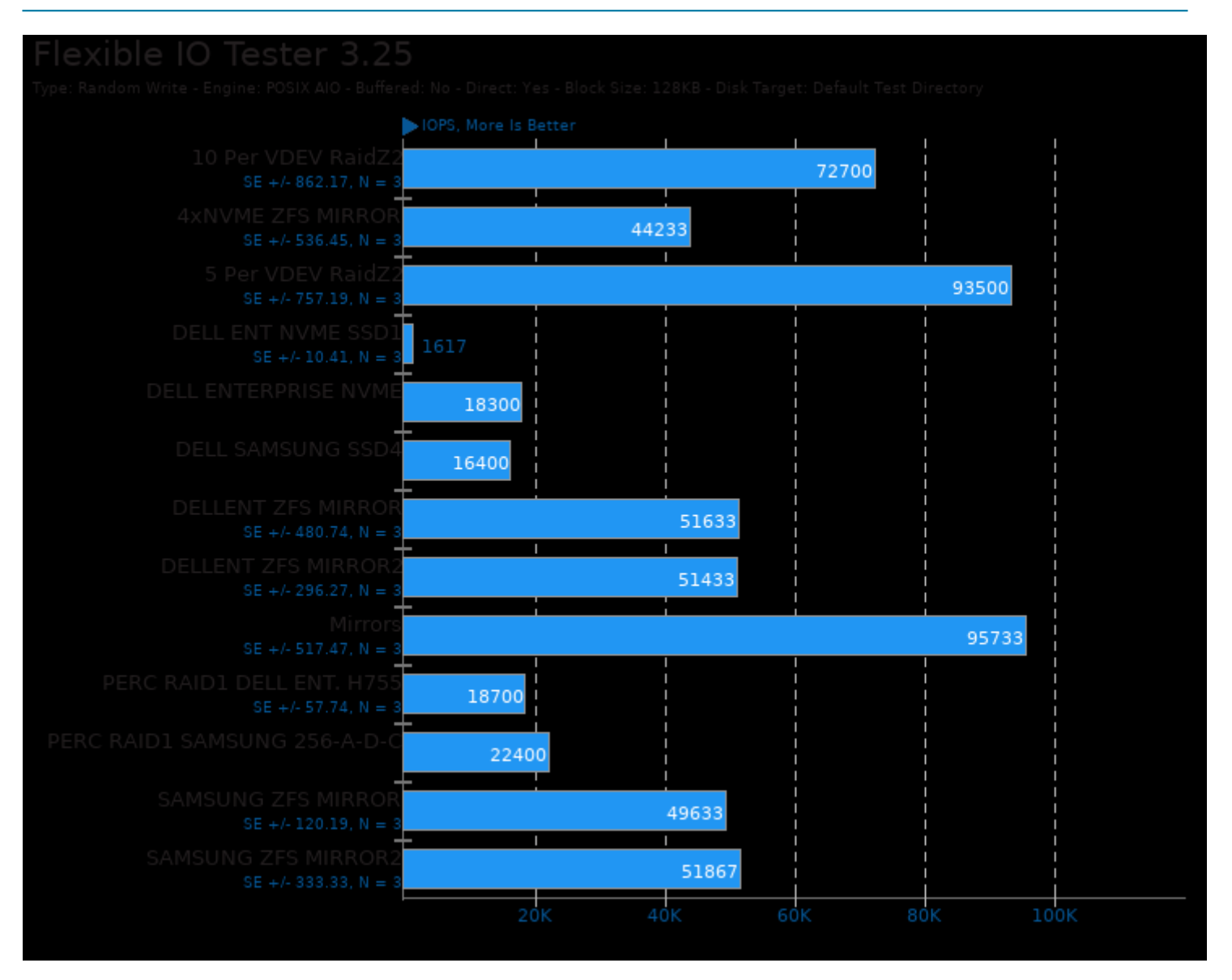

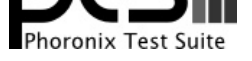

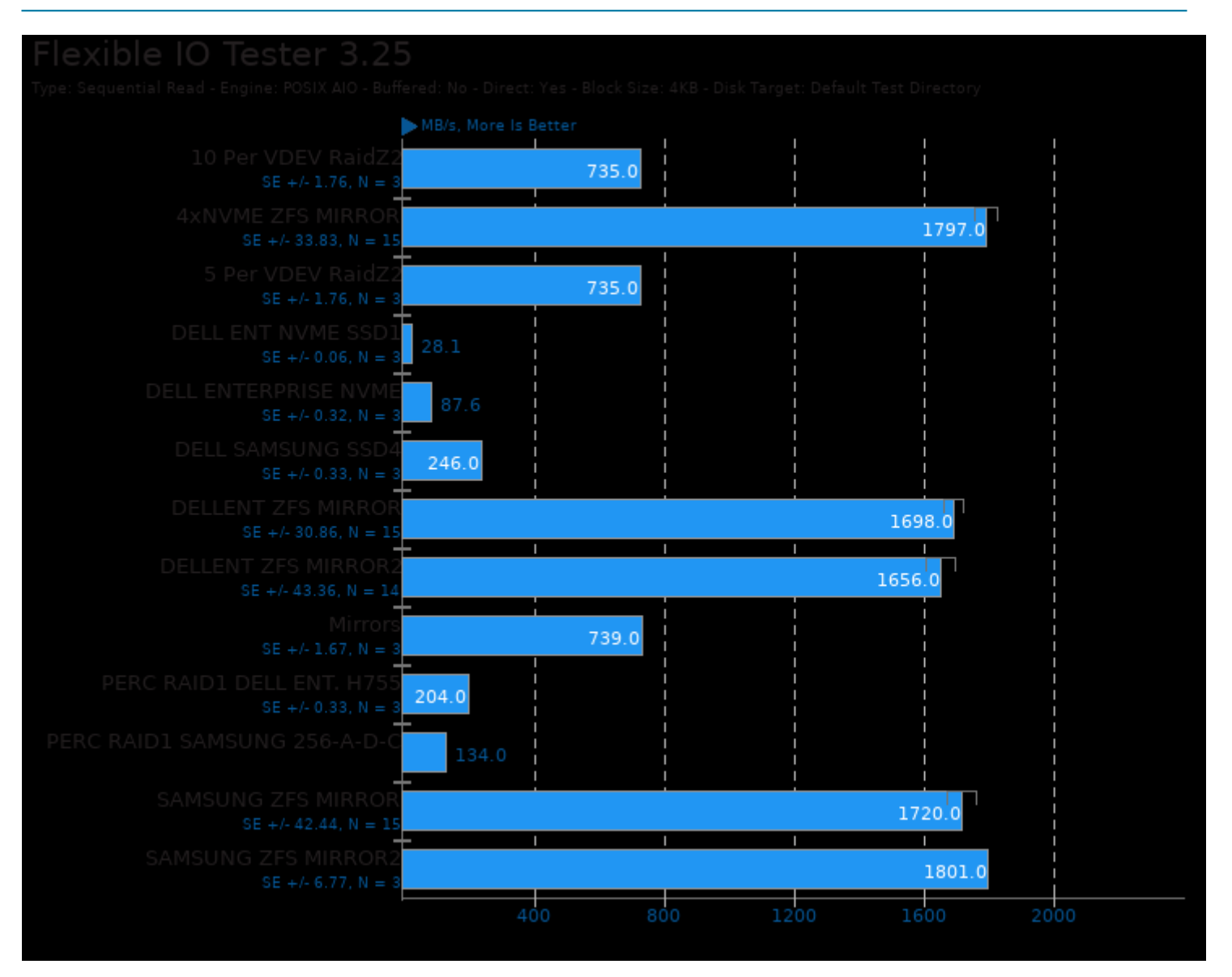

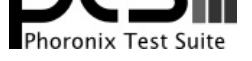

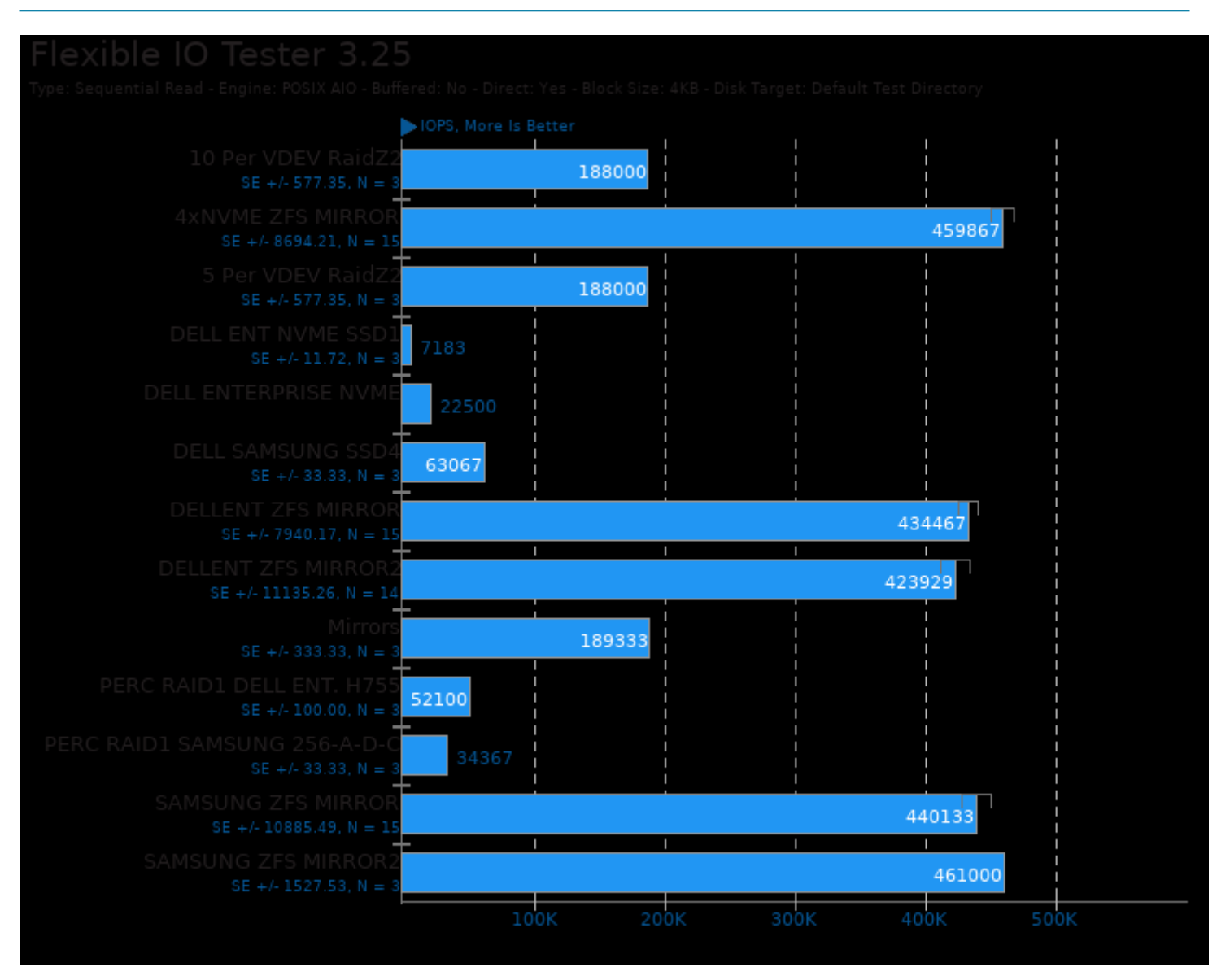

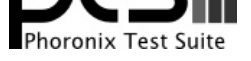

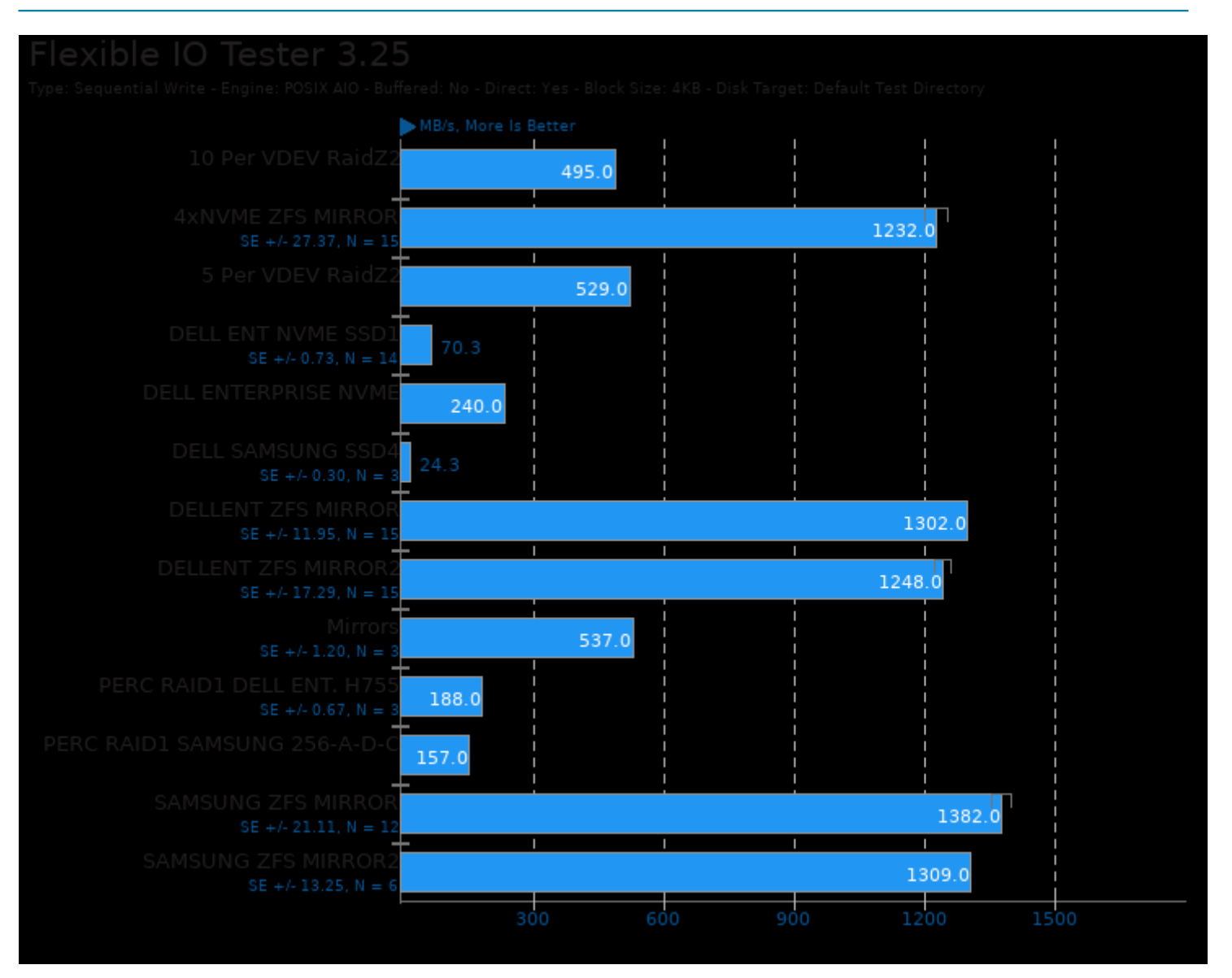

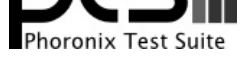

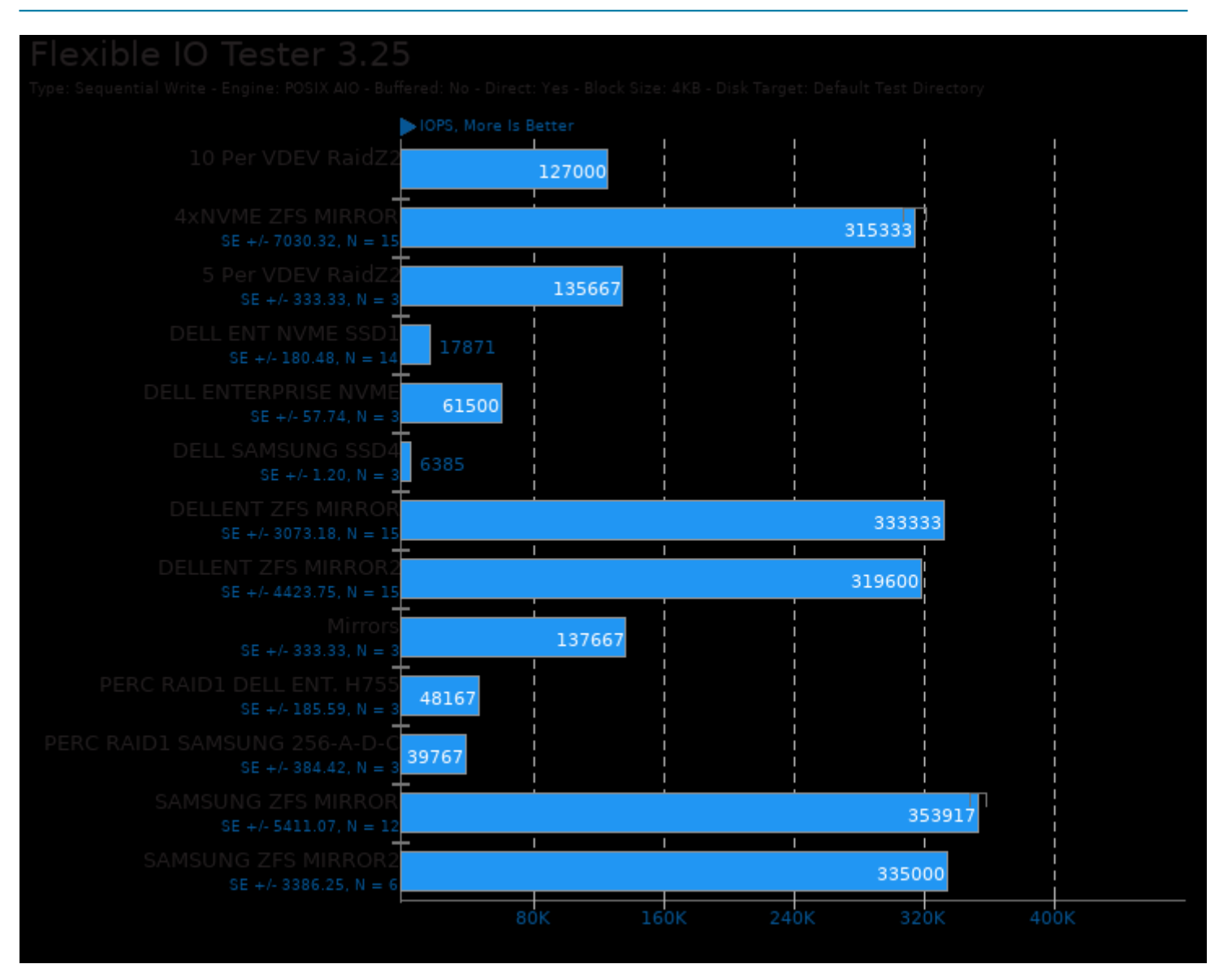

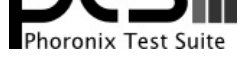

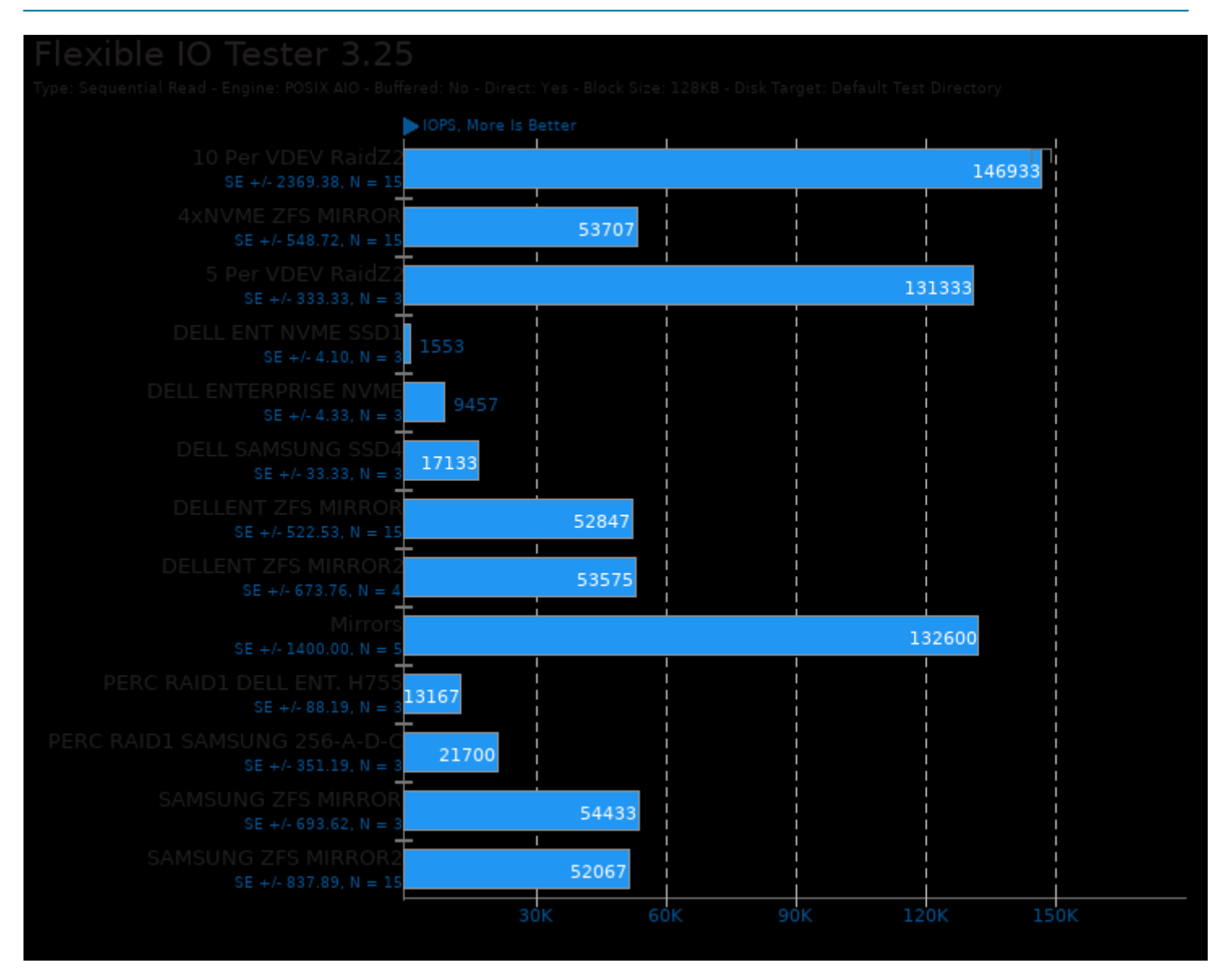

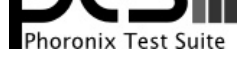

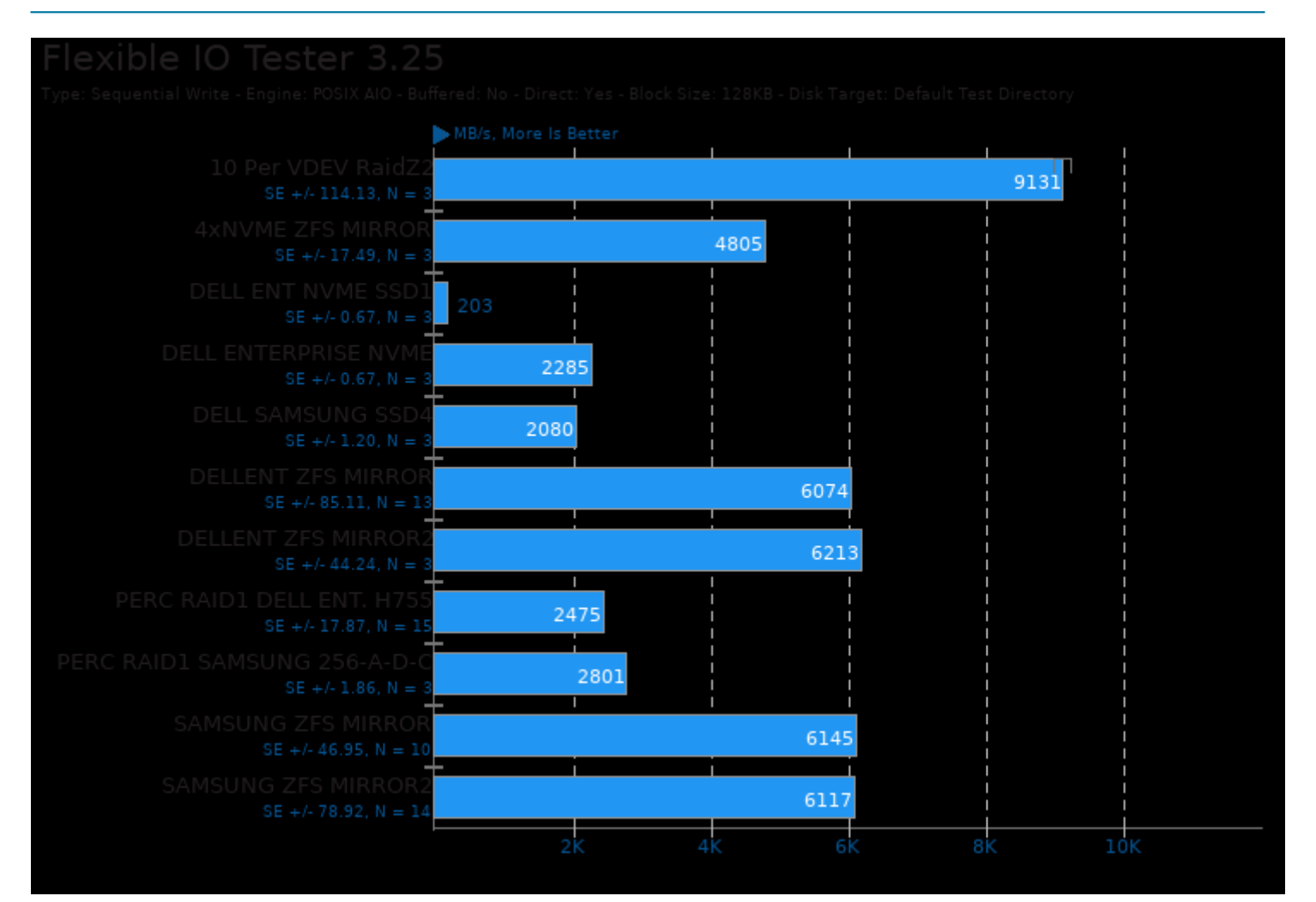

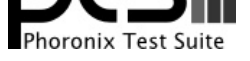

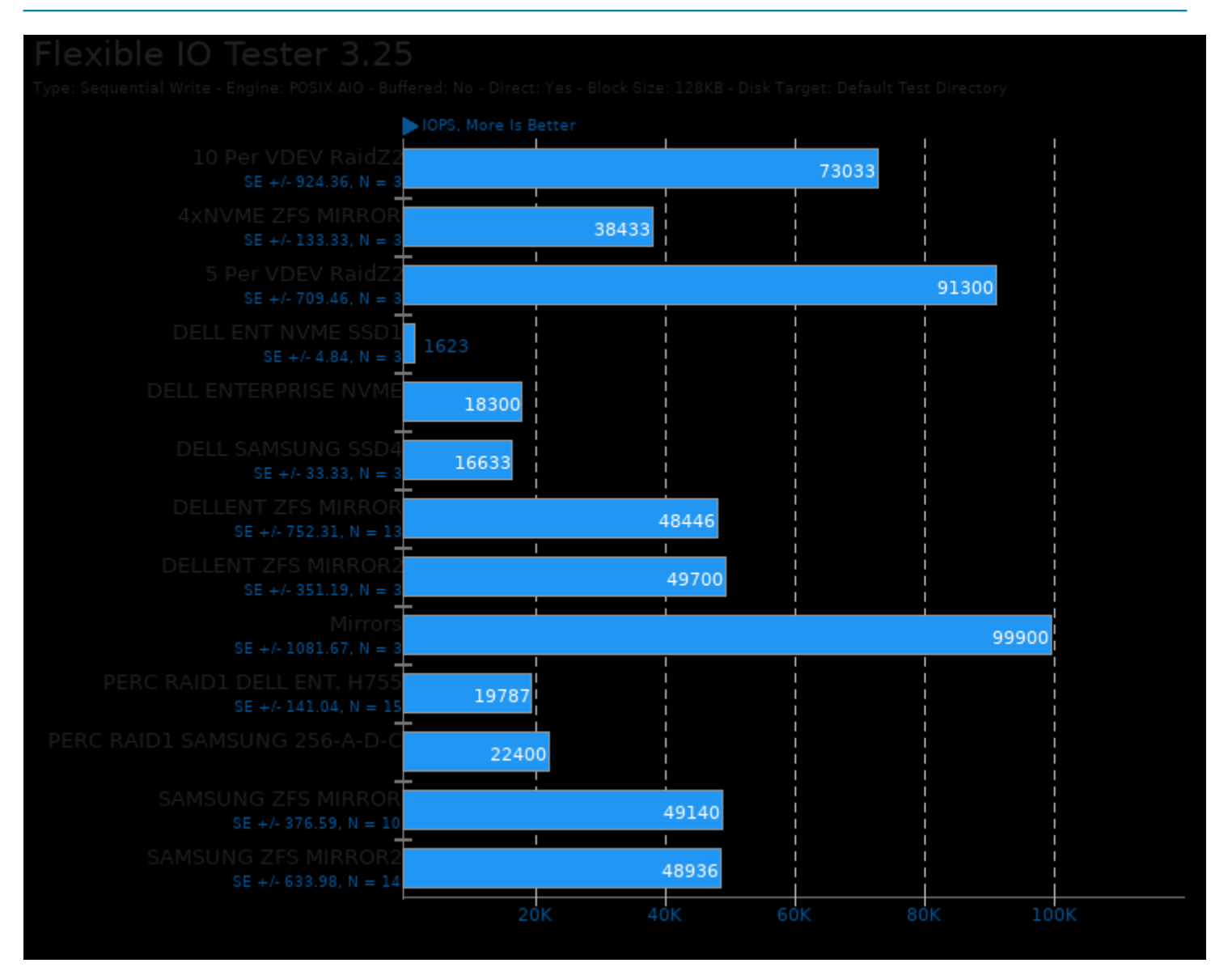

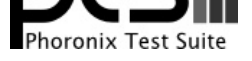

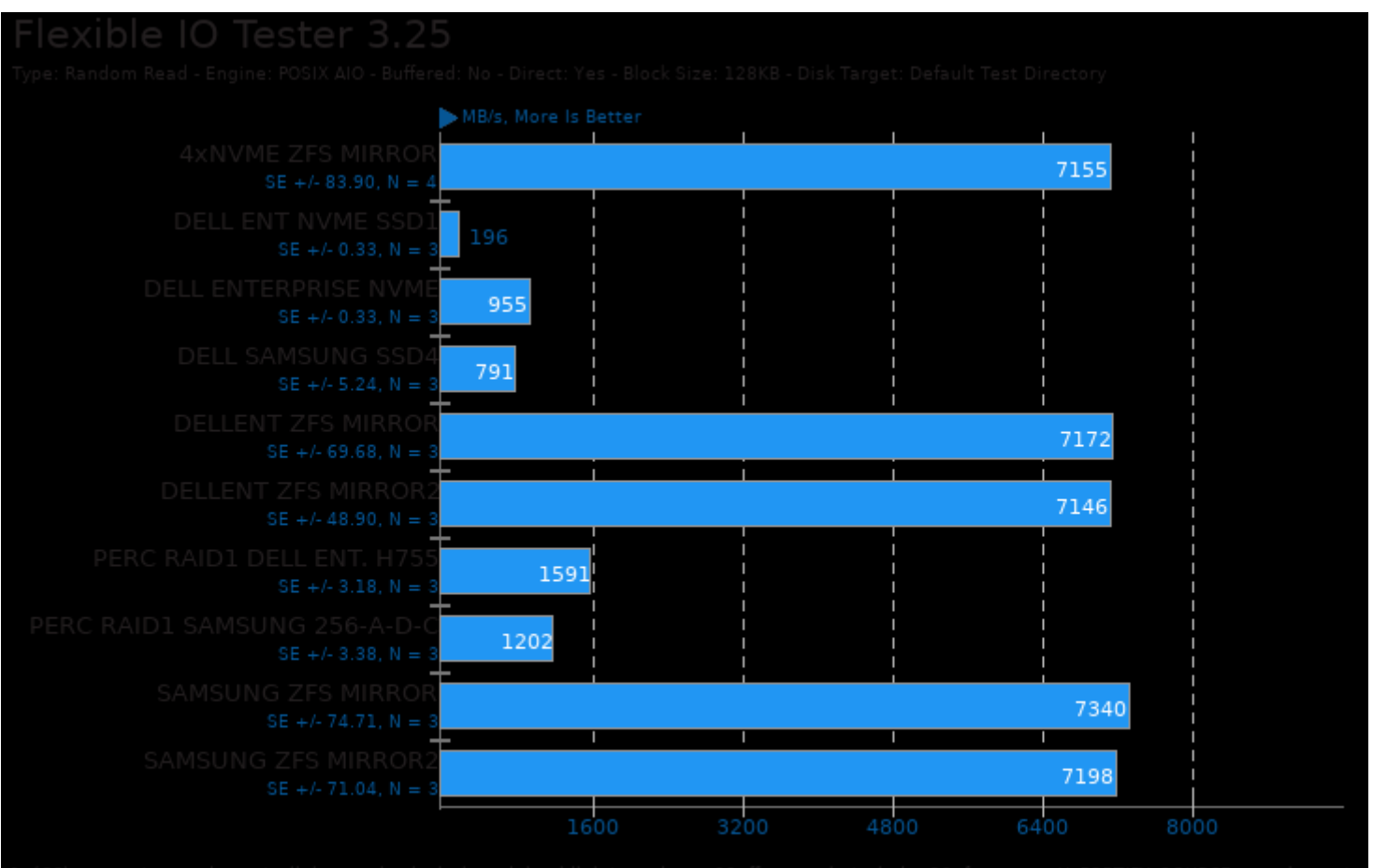

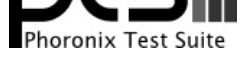

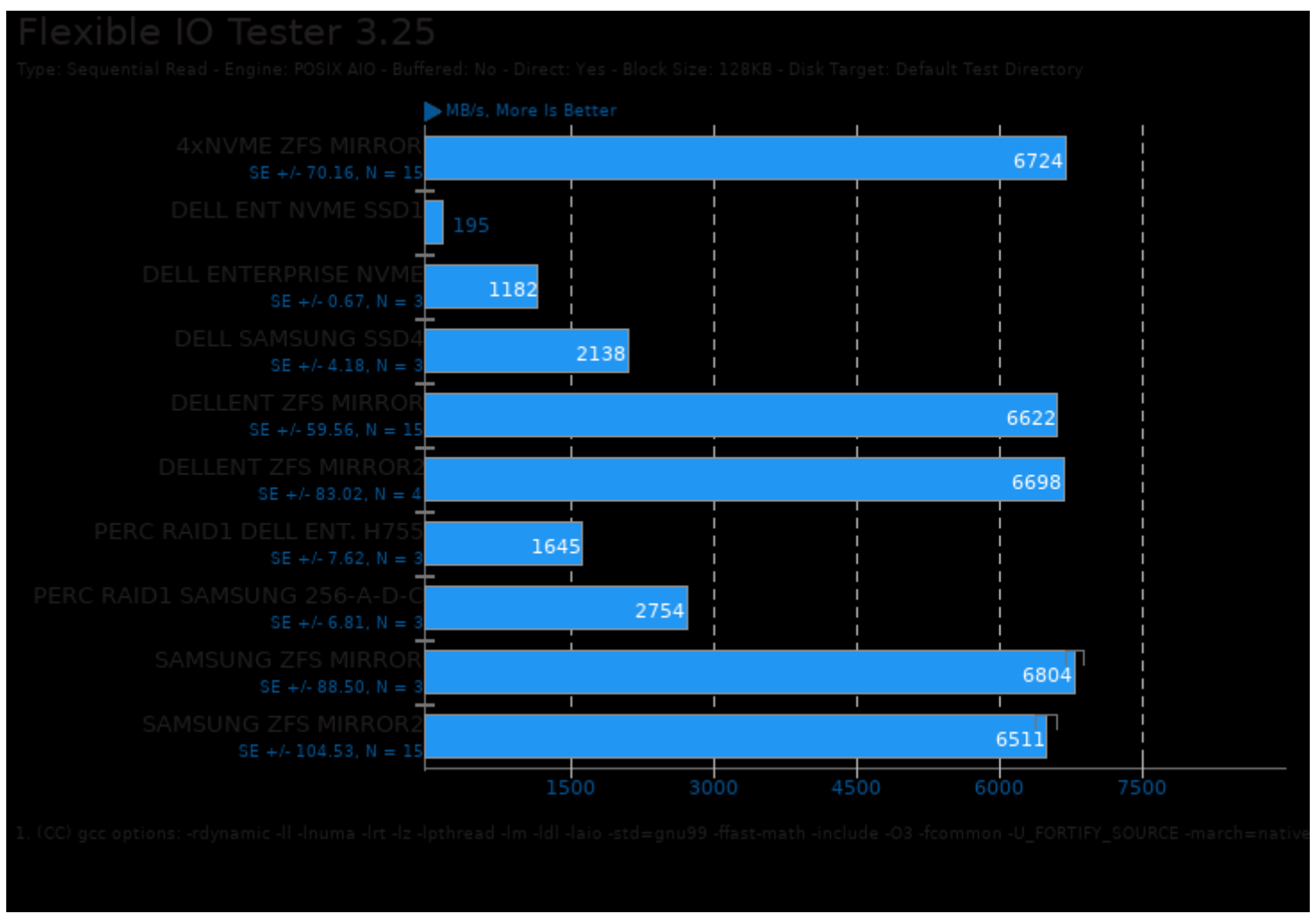

This file was automatically generated via the Phoronix Test Suite benchmarking software on Sunday, 6 October 2024 10:14.